## **Sommario**

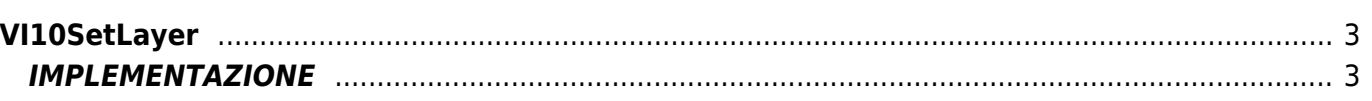

# <span id="page-2-0"></span>**VI10SetLayer**

**V =** Vector

**I =** Image

Funzione utilizzata per la gestione della funzionalità Vector Image (oggetto presente su alcune versioni di Qpaint).

La funzione VI10SetLayer aggiunge il comando di selezione del layer attivo in coda alle istruzioni da processare nel Buffer per eseguire il disegno.

Se il valore del parametro **layer** non è corretto, viene segnalato errore. L'oggetto Vector Image gestisce più layer: il layer di background è il nr. 0.

### <span id="page-2-1"></span>**IMPLEMENTAZIONE**

#### **VI10SetLayer (awBuffer, layer)**

Parametri:

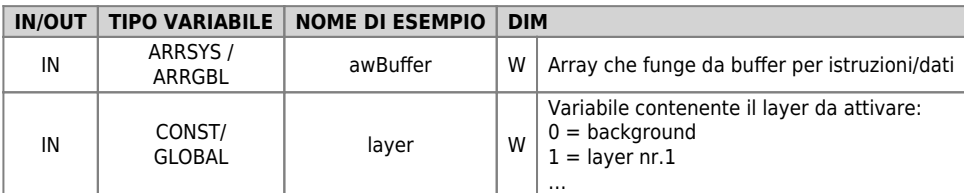

#### **Note**

Per default il layer selezionato è il background.

Documento generato automaticamente da **Qem Wiki** -<https://wiki.qem.it/> Il contenuto wiki è costantemente aggiornato dal team di sviluppo, è quindi possibile che la versione online contenga informazioni più recenti di questo documento.